# Package 'nominatimlite'

August 15, 2023

<span id="page-0-0"></span>Type Package Title Interface with 'Nominatim' API Service Version 0.2.1 Description Lite interface for getting data from 'OSM' service 'Nominatim' <<https://nominatim.org/release-docs/latest/>>. Extract coordinates from addresses, find places near a set of coordinates, search for amenities and return spatial objects on 'sf' format. License MIT + file LICENSE URL <https://dieghernan.github.io/nominatimlite/>, <https://github.com/dieghernan/nominatimlite> BugReports <https://github.com/dieghernan/nominatimlite/issues> **Depends** R  $(>= 3.6.0)$ **Imports** dplyr ( $>= 1.0.0$ ), jsonlite ( $>= 1.7.0$ ), sf ( $>= 0.9.0$ ), utils **Suggests** ggplot2 ( $>= 3.0.0$ ), knitr, rmarkdown, test that ( $>= 3.0.0$ ), tidygeocoder VignetteBuilder knitr Config/Needs/website dieghernan/gitdevr Config/testthat/edition 3 Config/testthat/parallel true Copyright Data © OpenStreetMap contributors, ODbL 1.0. <https://www.openstreetmap.org/copyright> Encoding UTF-8 LazyData true RoxygenNote 7.2.3 X-schema.org-applicationCategory cartography X-schema.org-keywords r, geocoding, openstreetmap, address, nominatim, reverse-geocoding, rstats, shapefile, r-package, spatial, cran, api-wrapper NeedsCompilation no

```
Author Diego Hernangómez [aut, cre, cph]
      (<https://orcid.org/0000-0001-8457-4658>),
     Jindra Lacko [ctb, rev] (<https://orcid.org/0000-0002-0375-5156>)
```
Maintainer Diego Hernangómez <diego.hernangomezherrero@gmail.com>

Repository CRAN

Date/Publication 2023-08-15 11:20:05 UTC

### R topics documented:

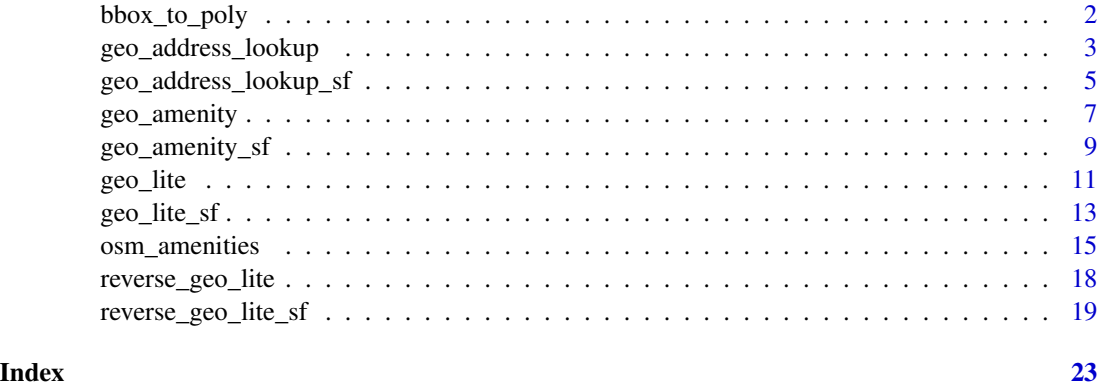

<span id="page-1-1"></span>bbox\_to\_poly *Create a bounding box* sf *object*

#### Description

Create a [sf](https://CRAN.R-project.org/package=sf) polygon object from the coordinates of a bounding box

#### Usage

```
bbox_to_poly(bbox = NA, xmin = NA, ymin = NA, xmax = NA, ymax = NA, crs = 4326)
```
#### Arguments

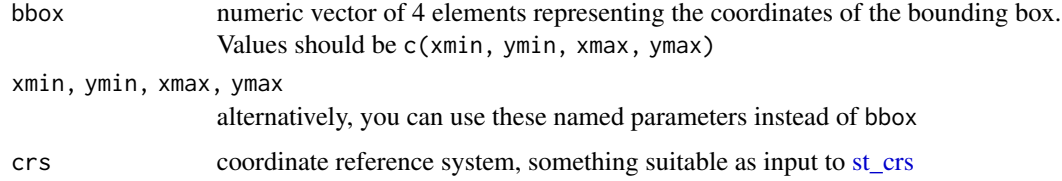

#### Details

Bounding boxes can be located using different online tools, as [Bounding Box Tool.](https://boundingbox.klokantech.com/)

#### <span id="page-2-0"></span>Value

A sfc object of class POLYGON.

#### See Also

#### [sf::st\\_as\\_sfc\(\)](#page-0-0)

```
Get spatial (sf) objects: geo_address_lookup_sf(), geo_amenity_sf(), geo_lite_sf(), reverse_geo_lite_sf()
Search amenities: geo_amenity_sf(), geo_amenity(), osm_amenities
```
#### Examples

```
# bounding box of Germany
bbox_GER <- c(5.86631529, 47.27011137, 15.04193189, 55.09916098)
bbox_GER_sf <- bbox_to_poly(bbox_GER)
library(ggplot2)
ggplot(bbox_GER_sf) +
 geom_sf()
# Extract the bounding box of a sf object
sfobj <- geo_lite_sf("seychelles", points_only = FALSE)
sfobj
# Need at least one non-empty object
if (any(!sf::st_is_empty(sfobj))) {
 bbox <- sf::st_bbox(sfobj)
 bbox
 bbox_sfobj <- bbox_to_poly(bbox)
 ggplot(bbox_sfobj) +
   geom_sf(fill = "lightblue", alpha = 0.5) +
   geom_sf(data = sfobj, fill = "wheat")
}
```
<span id="page-2-1"></span>geo\_address\_lookup *Address Lookup API for OSM objects*

#### <span id="page-3-0"></span>Description

The lookup API allows to query the address and other details of one or multiple OSM objects like node, way or relation. This function returns the **[tibble](https://CRAN.R-project.org/package=tibble)** associated with the query, see [geo\\_address\\_lookup\\_sf\(\)](#page-4-1) for retrieving the data as a spatial object ([sf](https://CRAN.R-project.org/package=sf) format).

#### Usage

```
geo_address_lookup(
  osm_ids,
  type = c("N", "W", "R"),
  lat = "lat",long = "lon",full_results = FALSE,
  return_addresses = TRUE,
  verbose = FALSE,
  \text{custom\_query} = \text{list}()\mathcal{L}
```
#### Arguments

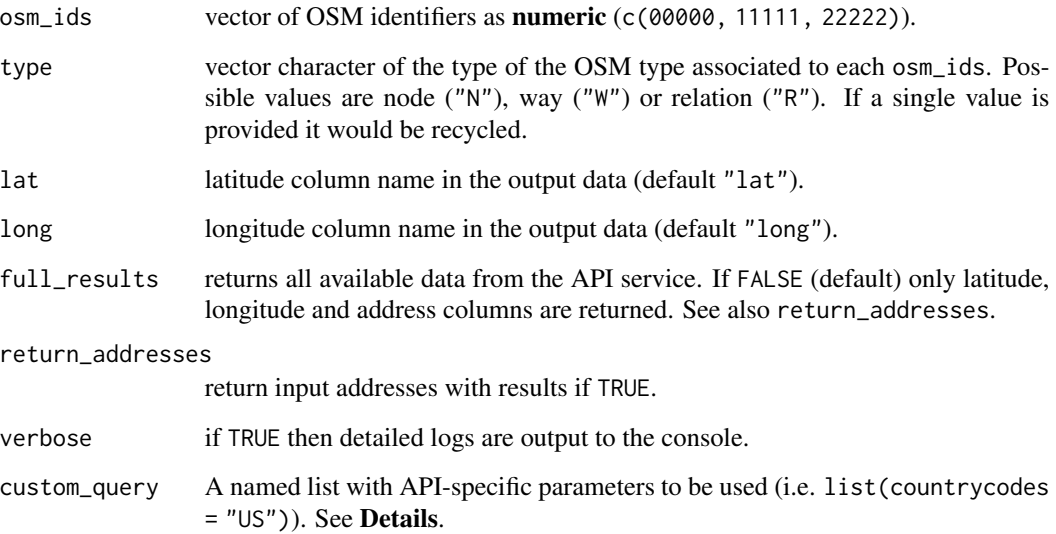

#### Details

See <https://nominatim.org/release-docs/develop/api/Lookup/> for additional parameters to be passed to custom\_query.

#### Value

A tibble with the results found by the query.

#### <span id="page-4-0"></span>See Also

[geo\\_address\\_lookup\\_sf\(\)](#page-4-1)

Address Lookup API: [geo\\_address\\_lookup\\_sf\(](#page-4-1))

```
Geocoding strings: geo_address_lookup_sf(), geo_amenity_sf(), geo_amenity(), geo_lite_sf(),
geo_lite()
```
#### Examples

```
ids <- geo_address_lookup(osm_ids = c(46240148, 34633854), type = "W")
```
ids

```
several <- geo_address_lookup(c(146656, 240109189), type = c("R", "N"))
several
```
<span id="page-4-1"></span>geo\_address\_lookup\_sf *Address Lookup API for OSM objects in Spatial Format*

#### Description

The lookup API allows to query the address and other details of one or multiple OSM objects like node, way or relation. This function returns the [sf](https://CRAN.R-project.org/package=sf) spatial object associated with the query, see [geo\\_address\\_lookup\(\)](#page-2-1) for retrieving the data in [tibble](https://CRAN.R-project.org/package=tibble) format.

#### Usage

```
geo_address_lookup_sf(
  osm_ids,
  type = c("N", "W", "R"),
  full_results = FALSE,
  return_addresses = TRUE,
  verbose = FALSE,
  \text{custom\_query} = \text{list}(),points_only = TRUE
)
```
## Arguments

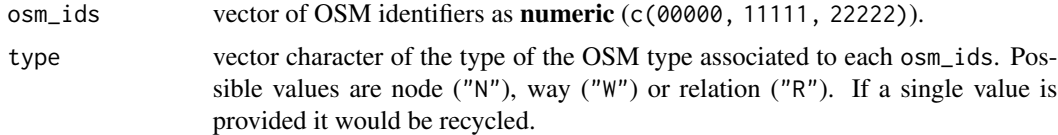

<span id="page-5-0"></span>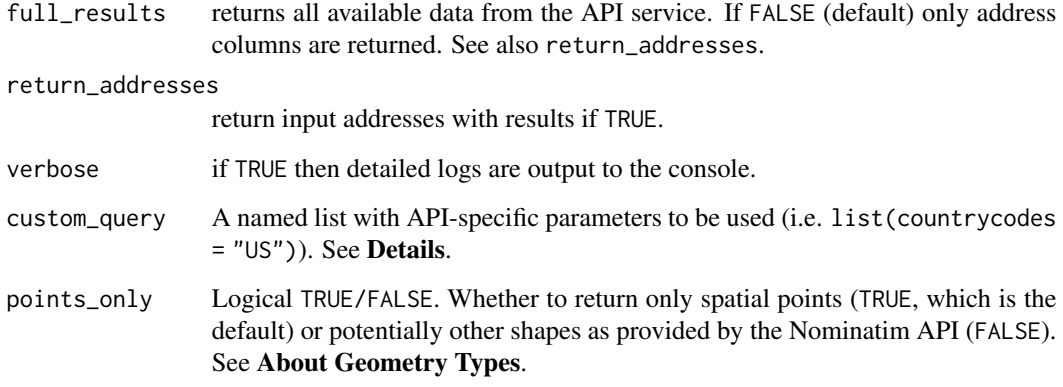

#### Details

See <https://nominatim.org/release-docs/latest/api/Lookup/> for additional parameters to be passed to custom\_query.

#### Value

A sf object with the results.

#### About Geometry Types

The parameter points\_only specifies whether the function results will be points (all Nominatim results are guaranteed to have at least point geometry) or possibly other spatial objects.

Note that the type of geometry returned in case of points\_only = FALSE will depend on the object being geocoded:

- administrative areas, major buildings and the like will be returned as polygons
- rivers, roads and their like as lines
- amenities may be points even in case of a points\_only = FALSE call

The function is vectorized, allowing for multiple addresses to be geocoded; in case of points\_only = FALSE multiple geometry types may be returned.

#### See Also

[geo\\_address\\_lookup\(\)](#page-2-1)

Address Lookup API: [geo\\_address\\_lookup\(](#page-2-1))

Geocoding strings: [geo\\_address\\_lookup\(](#page-2-1)), [geo\\_amenity\\_sf\(](#page-8-1)), [geo\\_amenity\(](#page-6-1)), [geo\\_lite\\_sf\(](#page-12-1)), [geo\\_lite\(](#page-10-1))

Get spatial (sf) objects: [bbox\\_to\\_poly\(](#page-1-1)), [geo\\_amenity\\_sf\(](#page-8-1)), [geo\\_lite\\_sf\(](#page-12-1)), [reverse\\_geo\\_lite\\_sf\(](#page-18-1))

#### <span id="page-6-0"></span>geo\_amenity 7

#### Examples

```
# Notre Dame Cathedral, Paris
NotreDame <- geo_address_lookup_sf(osm_ids = 201611261, type = "W")
# Need at least one non-empty object
if (any(!sf::st_is_empty(NotreDame))) {
  library(ggplot2)
  ggplot(NotreDame) +
   geom_sf()
}
NotreDame_poly <- geo_address_lookup_sf(201611261,
  type = "W",
  points_only = FALSE
\mathcal{L}if (any(!sf::st_is_empty(NotreDame_poly))) {
  ggplot(NotreDame_poly) +
    geom_sf()
}
# It is vectorized
several <- geo_address_lookup_sf(c(146656, 240109189), type = c("R", "N"))
several
```
<span id="page-6-1"></span>geo\_amenity *Geocode amenities*

#### Description

This function search amenities as defined by OpenStreetMap on a restricted area defined by a bounding box in the form of (<min\_latitude>, <min\_longitude>, <max\_latitude>, <max\_longitude>). This function returns the **[tibble](https://CRAN.R-project.org/package=tibble)** associated with the query, see [geo\\_amenity\\_sf\(\)](#page-8-1) for retrieving the data as a spatial object ([sf](https://CRAN.R-project.org/package=sf) format).

#### Usage

```
geo_amenity(
 bbox,
  amenity,
  lat = "lat",
```

```
long = "lon",limit = 1,full_results = FALSE,
  return_addresses = TRUE,
  verbose = FALSE,
  custom_query = list(),
 strict = FALSE
\mathcal{L}
```
#### Arguments

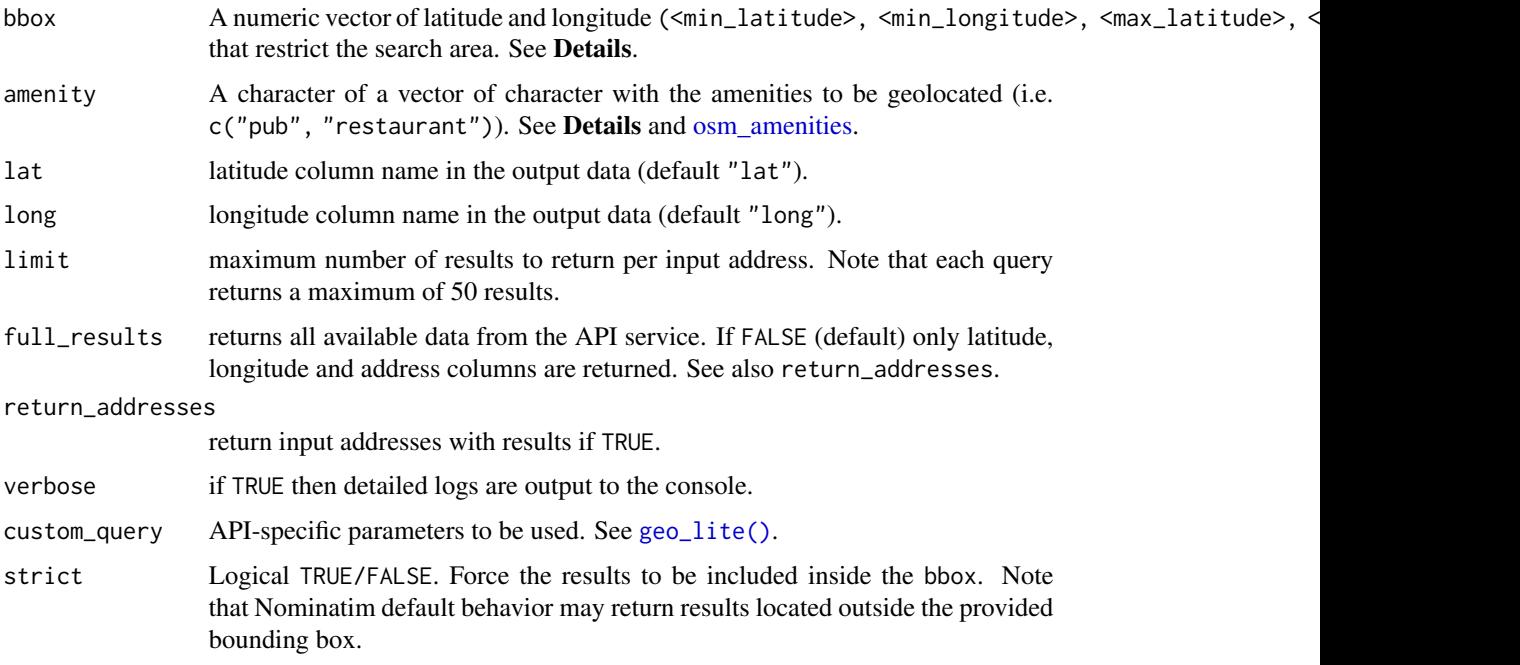

#### Details

Bounding boxes can be located using different online tools, as [Bounding Box Tool.](https://boundingbox.klokantech.com/)

For a full list of valid amenities see <https://wiki.openstreetmap.org/wiki/Key:amenity>.

#### Value

A tibble with the results.

#### See Also

[geo\\_amenity\\_sf\(\)](#page-8-1)

Search amenities: [bbox\\_to\\_poly\(](#page-1-1)), [geo\\_amenity\\_sf\(](#page-8-1)), [osm\\_amenities](#page-14-1)

Geocoding strings: [geo\\_address\\_lookup\\_sf\(](#page-4-1)), [geo\\_address\\_lookup\(](#page-2-1)), [geo\\_amenity\\_sf\(](#page-8-1)), [geo\\_lite\\_sf\(](#page-12-1)), [geo\\_lite\(](#page-10-1))

<span id="page-7-0"></span>

#### <span id="page-8-0"></span>geo\_amenity\_sf 9

#### Examples

```
# Times Square, NY, USA
bbox <- c(-73.9894467311, 40.75573629, -73.9830630737, 40.75789245)
geo\_amounty(bbox = bbox, amenity = "restaurant")
# Several amenities
geo\_amounty(bbox = bbox, amenity = c("restaurant", "pub"))# Increase limit and use with strict
geo_amenity(
 bbox = bbox, amenity = c("restaurant", "pub"), limit = 10,strict = TRUE
\lambda
```
<span id="page-8-1"></span>geo\_amenity\_sf *Geocode amenities in Spatial format*

#### Description

This function search amenities as defined by OpenStreetMap on a restricted area defined by a bounding box in the form of (<min\_latitude>, <min\_longitude>, <max\_latitude>, <max\_longitude>). This function returns the  $sf$  spatial object associated with the query, see [geo\\_amenity\(\)](#page-6-1) for retrieving the data in [tibble](https://CRAN.R-project.org/package=tibble) format.

#### Usage

```
geo_amenity_sf(
 bbox,
  amenity,
 limit = 1,full_results = FALSE,
  return_addresses = TRUE,
  verbose = FALSE,
  custom_query = list(),
 points_only = TRUE,
  strict = FALSE
)
```
#### Arguments

bbox A numeric vector of latitude and longitude (<min\_latitude>, <min\_longitude>, <max\_latitude>, < that restrict the search area. See Details.

<span id="page-9-0"></span>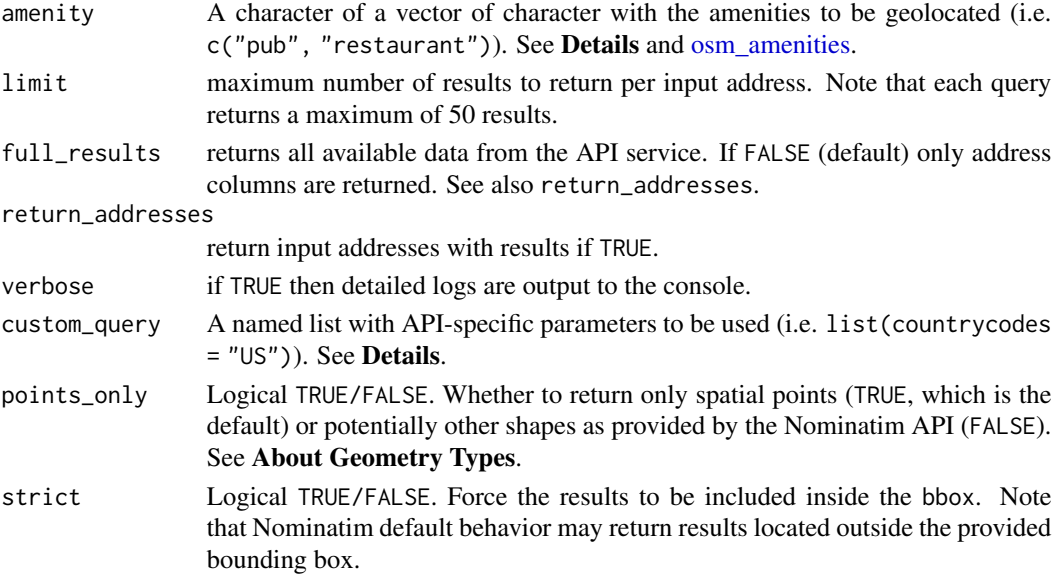

#### Details

Bounding boxes can be located using different online tools, as [Bounding Box Tool.](https://boundingbox.klokantech.com/)

For a full list of valid amenities see <https://wiki.openstreetmap.org/wiki/Key:amenity>.

#### Value

A sf object with the results.

#### About Geometry Types

The parameter points\_only specifies whether the function results will be points (all Nominatim results are guaranteed to have at least point geometry) or possibly other spatial objects.

Note that the type of geometry returned in case of points\_only = FALSE will depend on the object being geocoded:

- administrative areas, major buildings and the like will be returned as polygons
- rivers, roads and their like as lines
- amenities may be points even in case of a points\_only = FALSE call

The function is vectorized, allowing for multiple addresses to be geocoded; in case of points\_only = FALSE multiple geometry types may be returned.

#### See Also

#### [geo\\_amenity\(\)](#page-6-1)

Search amenities: [bbox\\_to\\_poly\(](#page-1-1)), [geo\\_amenity\(](#page-6-1)), [osm\\_amenities](#page-14-1)

Geocoding strings: [geo\\_address\\_lookup\\_sf\(](#page-4-1)), [geo\\_address\\_lookup\(](#page-2-1)), [geo\\_amenity\(](#page-6-1)), [geo\\_lite\\_sf\(](#page-12-1)), [geo\\_lite\(](#page-10-1))

Get spatial (sf) objects: [bbox\\_to\\_poly\(](#page-1-1)), [geo\\_address\\_lookup\\_sf\(](#page-4-1)), [geo\\_lite\\_sf\(](#page-12-1)), [reverse\\_geo\\_lite\\_sf\(](#page-18-1))

#### <span id="page-10-0"></span>geo\_lite 11

#### Examples

```
# Madrid, Spain
library(ggplot2)
bbox <- c(-3.888954, 40.311977, -3.517916, 40.643729)
# Restaurants and pubs
rest_pub <- geo_amenity_sf(bbox, c("restaurant", "pub"), limit = 50)
if (any(!sf::st_is_empty(rest_pub))) {
  ggplot(rest_pub) +
    geom_sf()
}
# Hospital as polygon
hosp <- geo_amenity_sf(bbox, "hospital", points_only = FALSE)
if (any(!sf::st_is_empty(hosp))) {
  ggplot(hosp) +
    geom_sf()
}
```
#### <span id="page-10-1"></span>geo\_lite *Address Search API for OSM objects*

#### Description

Geocodes addresses given as character values. This function returns the [tibble](https://CRAN.R-project.org/package=tibble) associated with the query, see [geo\\_lite\\_sf\(\)](#page-12-1) for retrieving the data as a spatial object ([sf](https://CRAN.R-project.org/package=sf) format).

#### Usage

```
geo_lite(
  address,
  lat = "lat",long = "lon",limit = 1,
  full_results = FALSE,
  return_addresses = TRUE,
 verbose = FALSE,
  custom_query = list()
)
```
#### <span id="page-11-0"></span>Arguments

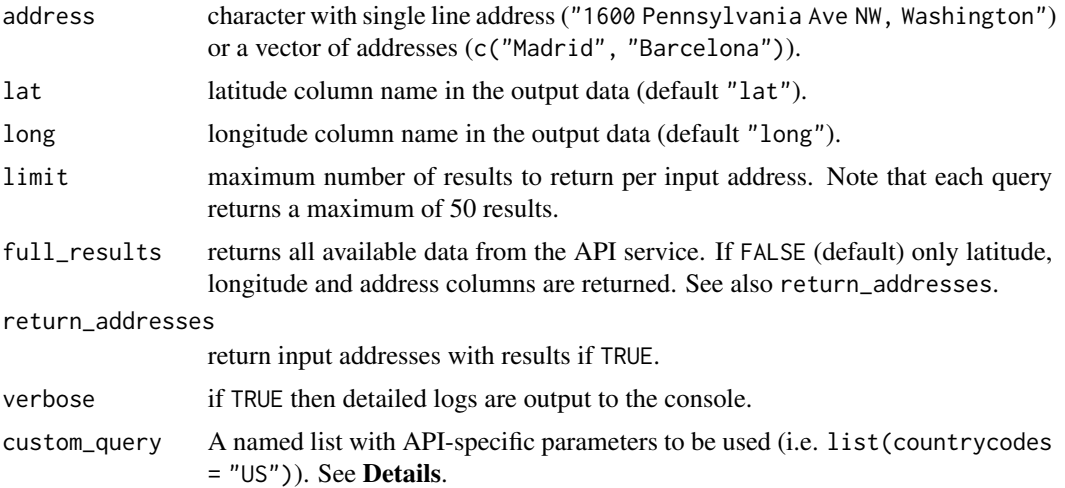

#### Details

See <https://nominatim.org/release-docs/latest/api/Search/> for additional parameters to be passed to custom\_query.

#### Value

A tibble with the results.

#### See Also

[geo\\_lite\\_sf\(\)](#page-12-1), [tidygeocoder::geo\(\)](#page-0-0)

```
Geocoding strings: geo_address_lookup_sf(), geo_address_lookup(), geo_amenity_sf(),
geo_amenity(), geo_lite_sf()
```
#### Examples

```
geo_lite("Madrid, Spain")
# Several addresses
geo_lite(c("Madrid", "Barcelona"))
# With options: restrict search to USA
geo_lite(c("Madrid", "Barcelona"),
  custom_query = list(countrycodes = "US"),
  full_results = TRUE
)
```
#### <span id="page-12-1"></span><span id="page-12-0"></span>Description

This function allows you to geocode addresses and return the corresponding spatial object. This function returns the [sf](https://CRAN.R-project.org/package=sf) spatial object associated with the query, see [geo\\_lite\\_sf\(\)](#page-12-1) for retrieving the data in [tibble](https://CRAN.R-project.org/package=tibble) format.

#### Usage

```
geo_lite_sf(
  address,
  limit = 1,return_addresses = TRUE,
  full_results = FALSE,
  verbose = FALSE,
  \text{custom\_query} = \text{list}(),
  points_only = TRUE
)
```
#### Arguments

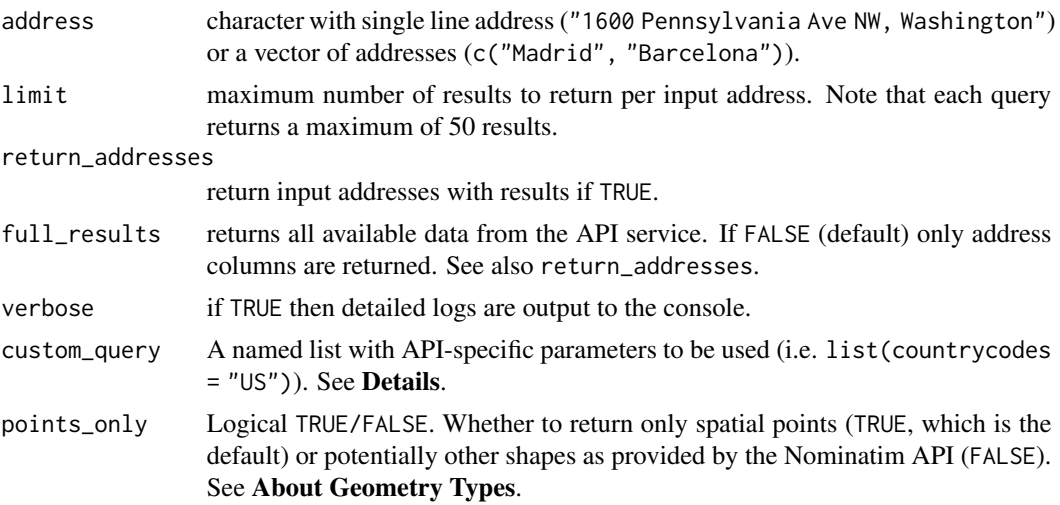

### Details

See <https://nominatim.org/release-docs/latest/api/Search/> for additional parameters to be passed to custom\_query.

#### Value

A sf object with the results.

#### <span id="page-13-0"></span>About Geometry Types

The parameter points\_only specifies whether the function results will be points (all Nominatim results are guaranteed to have at least point geometry) or possibly other spatial objects.

Note that the type of geometry returned in case of points\_only = FALSE will depend on the object being geocoded:

- administrative areas, major buildings and the like will be returned as polygons
- rivers, roads and their like as lines
- amenities may be points even in case of a points\_only = FALSE call

The function is vectorized, allowing for multiple addresses to be geocoded; in case of points\_only = FALSE multiple geometry types may be returned.

#### See Also

```
Geocoding strings: geo_address_lookup_sf(), geo_address_lookup(), geo_amenity_sf(),
geo_amenity(), geo_lite()
```
Get spatial (sf) objects: [bbox\\_to\\_poly\(](#page-1-1)), [geo\\_address\\_lookup\\_sf\(](#page-4-1)), [geo\\_amenity\\_sf\(](#page-8-1)), [reverse\\_geo\\_lite\\_sf\(](#page-18-1))

#### Examples

```
# Map - Points
library(ggplot2)
string <- "Statue of Liberty, NY, USA"
sol <- geo_lite_sf(string)
if (any(!sf::st_is_empty(sol))) {
  ggplot(sol) +
    geom_sf()
}
sol_poly <- geo_lite_sf(string, points_only = FALSE)
if (any(!sf::st_is_empty(sol_poly))) {
  ggplot(sol_poly) +
   geom_sf() +
    geom_sf(data = sol, color = "red")
}
# Several results
Madrid <- geo_lite_sf("Madrid",
  limit = 2,
  points_only = FALSE, full_results = TRUE
)
if (any(!sf::st_is_empty(Madrid))) {
  ggplot(Madrid) +
```
#### <span id="page-14-0"></span>osm\_amenities 15

```
geom_sf(fill = NA)
}
```
#### <span id="page-14-1"></span>osm\_amenities *OpenStreetMap amenity database*

#### Description

Database with the list of amenities available on OpenStreetMap.

#### Format

A tibble with with 100 rows and fields:

category The category of the amenity

amenity The name of the amenity

#### Details

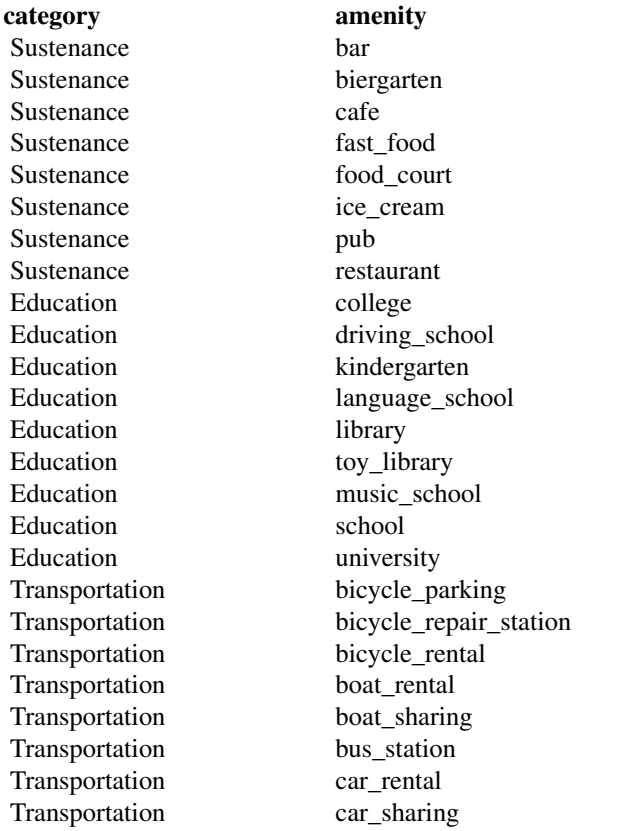

Transportation car\_wash<br>Transportation vehicle\_in Transportation charging station Transportation ferry\_terminal Transportation fuel Transportation grit\_bin Transportation motorcycle\_parking Transportation parking Transportation parking\_entrance Transportation parking\_space Transportation taxi Financial atm Financial bank Financial bureau\_de\_change Healthcare baby\_hatch Healthcare clinic Healthcare dentist Healthcare doctors Healthcare hospital Healthcare nursing home Healthcare pharmacy Healthcare social\_facility Healthcare veterinary Entertainment-Arts-Culture arts\_centre Entertainment-Arts-Culture brothel Entertainment-Arts-Culture casino Entertainment-Arts-Culture cinema Entertainment-Arts-Culture community\_centre Entertainment-Arts-Culture conference\_centre Entertainment-Arts-Culture events\_venue Entertainment-Arts-Culture fountain Entertainment-Arts-Culture gambling Entertainment-Arts-Culture love\_hotel Entertainment-Arts-Culture nightclub Entertainment-Arts-Culture planetarium Entertainment-Arts-Culture public\_bookcase Entertainment-Arts-Culture social\_centre Entertainment-Arts-Culture stripclub Entertainment-Arts-Culture studio Entertainment-Arts-Culture swingerclub Entertainment-Arts-Culture theatre Public Service courthouse Public Service embassy Public Service fire\_station Public Service police Public Service post\_box Public Service post\_depot Public Service post\_office

vehicle\_inspection

<span id="page-16-0"></span>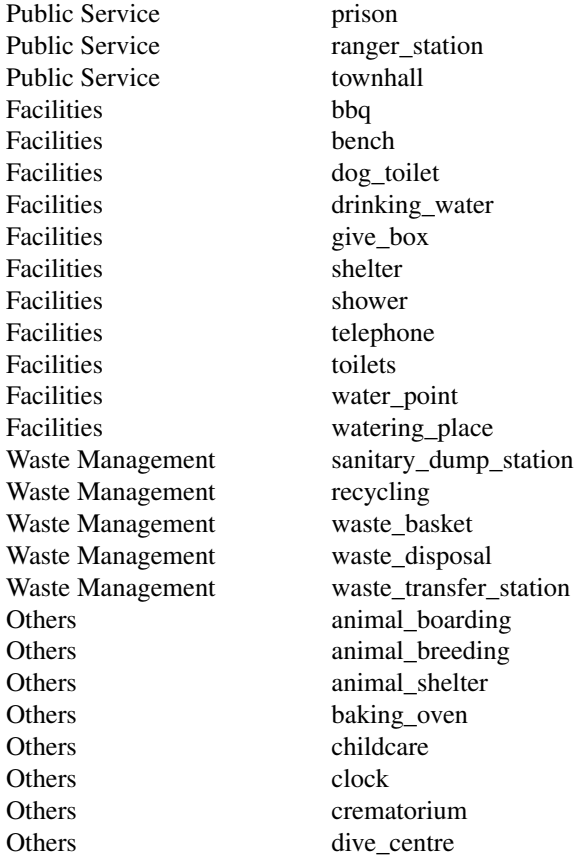

#### Note

Data extracted on 14 June 2021.

#### Source

<https://wiki.openstreetmap.org/wiki/Key:amenity>

#### See Also

Search amenities: [bbox\\_to\\_poly\(](#page-1-1)), [geo\\_amenity\\_sf\(](#page-8-1)), [geo\\_amenity\(](#page-6-1))

#### Examples

amenities <- nominatimlite::osm\_amenities

amenities

<span id="page-17-1"></span><span id="page-17-0"></span>

#### Description

Generates an address from a latitude and longitude. Latitudes must be between [-90, 90] and longitudes between [-180, 180]. This function returns the **[tibble](https://CRAN.R-project.org/package=tibble)** associated with the query, see [reverse\\_geo\\_lite\\_sf\(\)](#page-18-1) for retrieving the data as a spatial object ([sf](https://CRAN.R-project.org/package=sf)) format).

#### Usage

```
reverse_geo_lite(
  lat,
  long,
  address = "address",
  full_results = FALSE,
  return_coords = TRUE,
  verbose = FALSE,
  custom_query = list()
)
```
#### Arguments

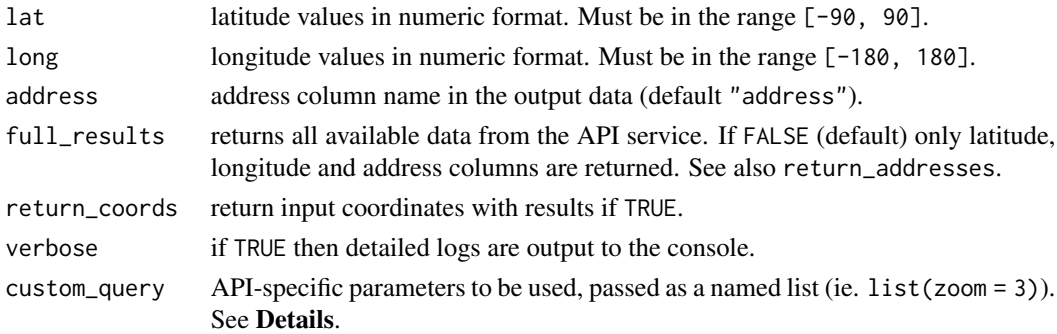

#### Details

See <https://nominatim.org/release-docs/develop/api/Reverse/> for additional parameters to be passed to custom\_query.

#### Value

A tibble with the results.

#### About Zooming

Use the option custom\_query =  $list(zoom = 3)$  to adjust the output. Some equivalences on terms of zoom:

#### <span id="page-18-0"></span>zoom address\_detail

- 3 country
- 5 state
- 8 county
- 10 city
- 14 suburb
- 16 major streets
- 17 major and minor streets
- 18 building

#### See Also

```
reverse_geo_lite_sf(), tidygeocoder::reverse_geo()
```

```
Reverse geocoding coordinates: reverse_geo_lite_sf()
```
#### Examples

```
reverse_geo_lite(lat = 40.75728, long = -73.98586)
# Several coordinates
reverse_geo_lite(lat = c(40.75728, 55.95335), long = c(-73.98586, -3.188375))
# With options: zoom to country level
sev <- reverse_geo_lite(
  lat = c(40.75728, 55.95335), long = c(-73.98586, -3.188375),
  custom_query = list(zoom = 0, extratags = 1),verbose = TRUE, full_results = TRUE
)
dplyr::glimpse(sev)
```
<span id="page-18-1"></span>reverse\_geo\_lite\_sf *Reverse Geocoding API for OSM objects in Spatial format*

#### Description

Generates an address from a latitude and longitude. Latitudes must be between [-90, 90] and longitudes between [-180, 180]. This function returns the **[sf](https://CRAN.R-project.org/package=sf)** spatial object associated with the query, see [reverse\\_geo\\_lite\(\)](#page-17-1) for retrieving the data in [tibble](https://CRAN.R-project.org/package=tibble) format.

#### Usage

```
reverse_geo_lite_sf(
  lat,
  long,
 address = "address",
  full_results = FALSE,
  return_coords = TRUE,
 verbose = FALSE,
 custom_query = list(),
 points_only = TRUE
\mathcal{L}
```
#### Arguments

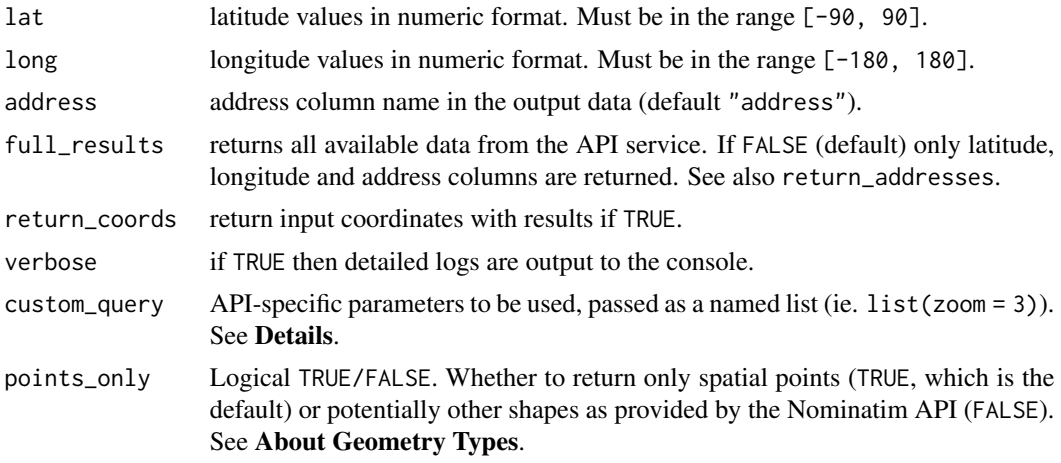

### Details

See <https://nominatim.org/release-docs/develop/api/Reverse/> for additional parameters to be passed to custom\_query.

#### Value

A sf object with the results.

#### About Zooming

Use the option custom\_query =  $list(zoom = 3)$  to adjust the output. Some equivalences on terms of zoom:

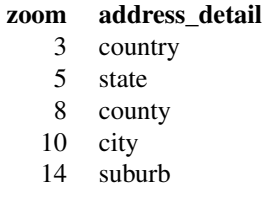

- 16 major streets
- 17 major and minor streets
- 18 building

#### <span id="page-20-0"></span>About Geometry Types

The parameter points\_only specifies whether the function results will be points (all Nominatim results are guaranteed to have at least point geometry) or possibly other spatial objects.

Note that the type of geometry returned in case of points\_only = FALSE will depend on the object being geocoded:

- administrative areas, major buildings and the like will be returned as polygons
- rivers, roads and their like as lines
- amenities may be points even in case of a points\_only = FALSE call

The function is vectorized, allowing for multiple addresses to be geocoded; in case of points\_only = FALSE multiple geometry types may be returned.

#### See Also

#### [reverse\\_geo\\_lite\(\)](#page-17-1)

Reverse geocoding coordinates: [reverse\\_geo\\_lite\(](#page-17-1))

Get spatial (sf) objects: [bbox\\_to\\_poly\(](#page-1-1)), [geo\\_address\\_lookup\\_sf\(](#page-4-1)), [geo\\_amenity\\_sf\(](#page-8-1)), [geo\\_lite\\_sf\(](#page-12-1))

#### Examples

```
library(ggplot2)
# Coliseum coords
col_lon <- 12.49309
col_lat <- 41.89026
# Coliseum as polygon
col_sf <- reverse_geo_lite_sf(
 lat = col_lat,lon = col_lon,
  points_only = FALSE
)
dplyr::glimpse(col_sf)
if (any(!sf::st_is_empty(col_sf))) {
  ggplot(col_sf) +
   geom_sf()
}
# City of Rome - same coords with zoom 10
```

```
rome_sf <- reverse_geo_lite_sf(
 lat = col_lat,lon = col_lon,
 \text{custom\_query} = \text{list}(z \text{oom} = 10),
  points_only = FALSE
\overline{)}dplyr::glimpse(rome_sf)
if (any(!sf::st_is_empty(rome_sf))) {
  ggplot(rome_sf) +
    geom_sf()
}
```
# <span id="page-22-0"></span>Index

```
∗ amenity
    bbox_to_poly, 2
    geo_amenity, 7
    geo_amenity_sf, 9
    osm_amenities, 15
∗ datasets
    osm_amenities, 15
∗ geocoding
    geo_address_lookup, 3
    geo_address_lookup_sf, 5
    geo_amenity, 7
    geo_amenity_sf, 9
    geo_lite, 11
    geo_lite_sf, 13
∗ lookup
    geo_address_lookup, 3
    geo_address_lookup_sf, 5
∗ reverse
    reverse_geo_lite, 18
    reverse_geo_lite_sf, 19
∗ spatial
    bbox_to_poly, 2
    geo_address_lookup_sf, 5
    geo_amenity_sf, 9
    geo_lite_sf, 13
    reverse_geo_lite_sf, 19
bbox_to_poly, 2, 6, 8, 10, 14, 17, 21
geo_address_lookup, 3, 6, 8, 10, 12, 14
geo_address_lookup(), 5, 6
geo_address_lookup_sf, 3, 5, 5, 8, 10, 12,
         14, 21
geo_address_lookup_sf(), 4, 5
geo_amenity, 3, 5, 6, 7, 10, 12, 14, 17
geo_amenity(), 9, 10
geo_amenity_sf, 3, 5, 6, 8, 9, 12, 14, 17, 21
geo_amenity_sf(), 7, 8
geo_lite, 5, 6, 8, 10, 11, 14
geo_lite(), 8
```

```
geo_lite_sf, 3, 5, 6, 8, 10, 12, 13, 21
geo_lite_sf(), 11–13
osm_amenities, 3, 8, 10, 15
reverse_geo_lite, 18, 21
reverse_geo_lite(), 19, 21
reverse_geo_lite_sf, 3, 6, 10, 14, 19, 19
reverse_geo_lite_sf(), 18, 19
sf::st_as_sfc(), 3
st_crs, 2
tidygeocoder::geo(), 12
tidygeocoder::reverse_geo(), 19
```